## Извещение

об утверждении результатов определения кадастровой стоимости зданий, помещений, сооружений, объектов незавершенного строительства, машиномест, учтенных в Едином государственном реестре недвижимости на территории Республики Дагестан **CONSTRUCTION** 

В соответствии с Федеральным законом от 3 июля 2016 г. № 237-ФЗ «О государственной кадастровой оценке», постановлением Правительства Республики Дагестан от 17 мая 2018 года № 48 «Вопросы Министерства по земельным и имущественным отношениям Республики Дагестан» и приказом Министерства по земельным и имущественным отношениям Республики Дагестан от 17 ноября 2023 г. № 414 утверждены результаты определения кадастровой стоимости зданий, помещений, сооружений, объектов незавершенного строительства, машино-мест, учтенных в Едином государственном реестре недвижимости на территории Республики Дагестан. Указанный приказ размещен на официальном сайте Министерства по имущественным отношениям Республики Дагестан земельным H http://estate-rd.ru в разделе «Деятельность»/ «Государственная кадастровая оценка» и официальном интернет-портале правовой информации http://www.pravo.e-dag.ru (№ 05032012378 от 20 ноября 2023 г.).

Рассмотрение заявлений об исправлении ошибок, допущенных при определении кадастровой стоимости (далее - обращения) осуществляет ГБУ РД «Дагтехкадастр» в порядке, регламентируемом статьей 21 Федерального закона от 3 июля 2016 г. № 237-ФЗ «О государственной кадастровой оценке».

Заявления об исправлении ошибок, допущенных при определении кадастровой стоимости, подается в ГБУ РД «Дагтехкадастр» по адресу: 367000, г. Махачкала, ул. И. Казака 2Е или многофункциональный центр лично, регистрируемым почтовым отправлением с уведомлением о вручении или с использованием информационно-телекоммуникационных сетей общего пользования, в том числе сети «Интернет» (e-mail:dtk@dagbti.com), включая портал государственных и муниципальных услуг.

Порядок подачи заявлений

1. Скачайте форму заявления об исправлении 3. Направьте замечание ошибки (на официальном сайте ГБУ РД 2. Заполните любым удобным для Вас «Лагтехкадастр» https://дагбти.pф в разделе заявление способом «Кадастровая оценка»)

## Необходимые документы

Заявление об исправлении ошибок, допущенных при определении кадастровой стоимости, должно содержать:

1) фамилию, имя и отчество (последнее - при наличии) физического лица, полное наименование юридического лица, номер телефона для связи с заявителем, почтовый адрес и адрес электронной почты (при наличии) лица, подавшего заявление об исправлении ошибок, допущенных при определении кадастровой стоимости;

2) кадастровый номер объекта недвижимости (объектов недвижимости), в отношении которого подается заявление об исправлении ошибок, допущенных при определении кадастровой стоимости;

3) указание на содержание ошибок, допущенных при определении кадастровой стоимости, с указанием (при необходимости) номеров страниц (разделов) отчета, на которых находятся такие ошибки, а также обоснование отнесения соответствующих сведений, указанных в отчете, к ошибочным сведениям.

К заявлению об исправлении ошибок, допущенных при определении кадастровой стоимости, по желанию заявителя могут быть приложены документы, подтверждающие наличие указанных ошибок. Истребование иных документов, не предусмотренных настоящей статьей, не допускается.

К заявлению об исправлении ошибок, допущенных при определении

кадастровой стоимости, могут быть приложены иные документы, содержащие сведения о характеристиках объекта недвижимости. **DATE REAL STUDIES RE** 

от вар-в очина www/lighd иншамаофин йосошкап эпатаоп-тэнсэтин монавышифо и

 $(14.1292201235012360, 201520125002351)$ Paccrement input carenteen oo Tauranteenda comatons, Aconymental Monday FBV РД «Датемирот» в порядке, распользуется слатьей 21 Федорального составляет SECOND OT 3 MORE 2016 1.10 20-02 CD FOOT DESCRIPTION KARDING DECISIONS OF CARDINAL минанадзіро зира хваниздитаюц дібника нинециянстви до энизиянай о ини манеруал о моняениодову о моницистите минетноп мыметанатомтно станово (изгаз импионизмитимографической и манизарсалоном полуоп высокая (тор downb@ubcliam-b) «тонсртим» итсо экригиот а , включаю салон TVICY XINHAILSUNNA N XINHAILSUNX YCILYDD.

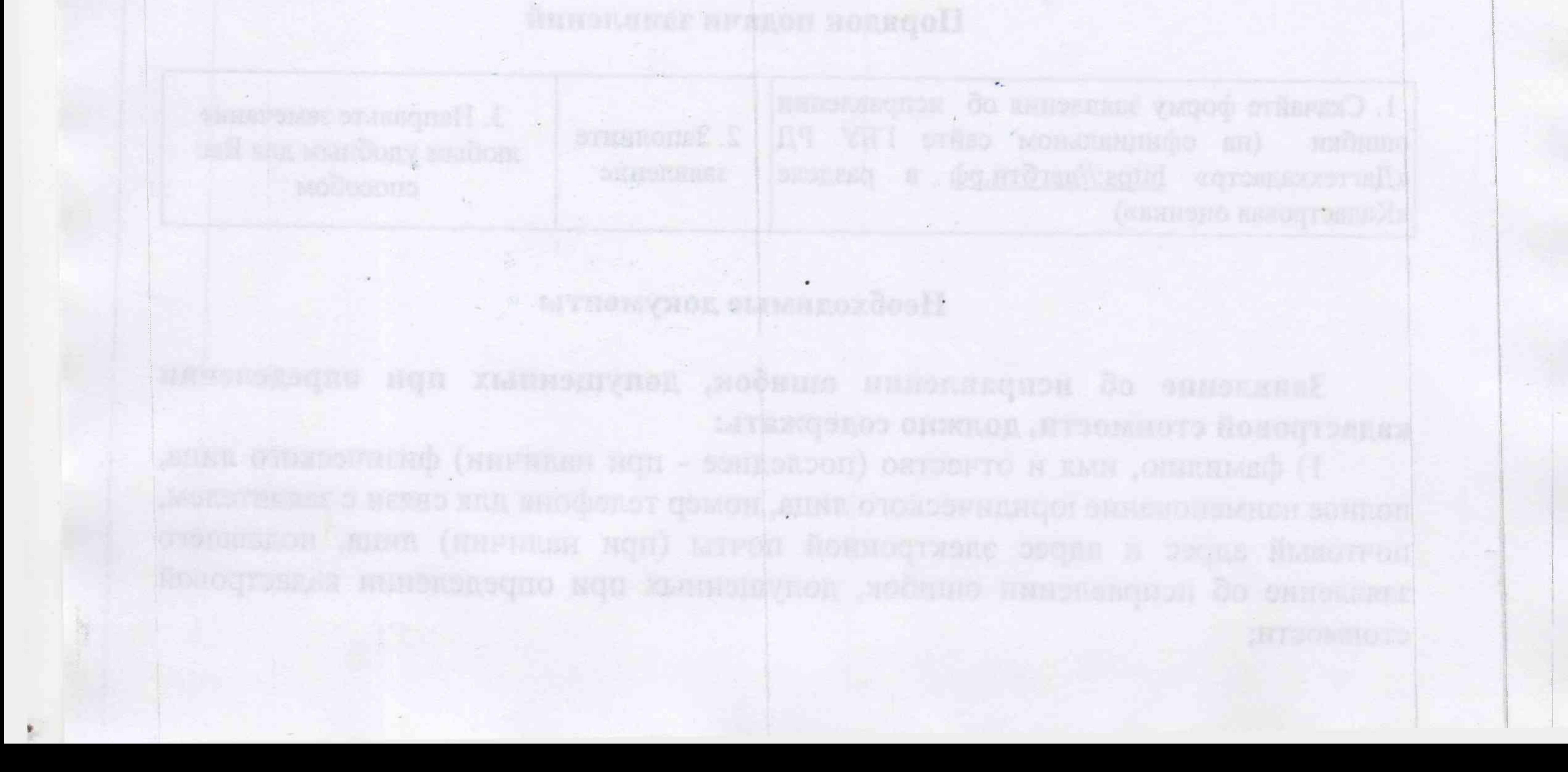